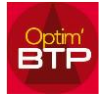

## **Nouveautés export des achats en comptabilité (V2019.04)**

Depuis la version 2019.04, **plusieurs** possibilités s'offrent afin de terminer la saisie des factures d'achats.

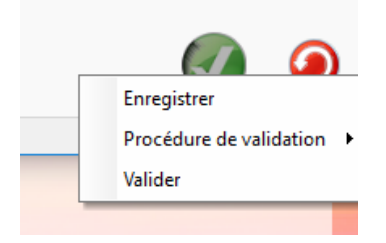

Enregistrer : Possibilité selon les paramètres d'application d'exporter les factures d'achats en comptabilité avant les validations

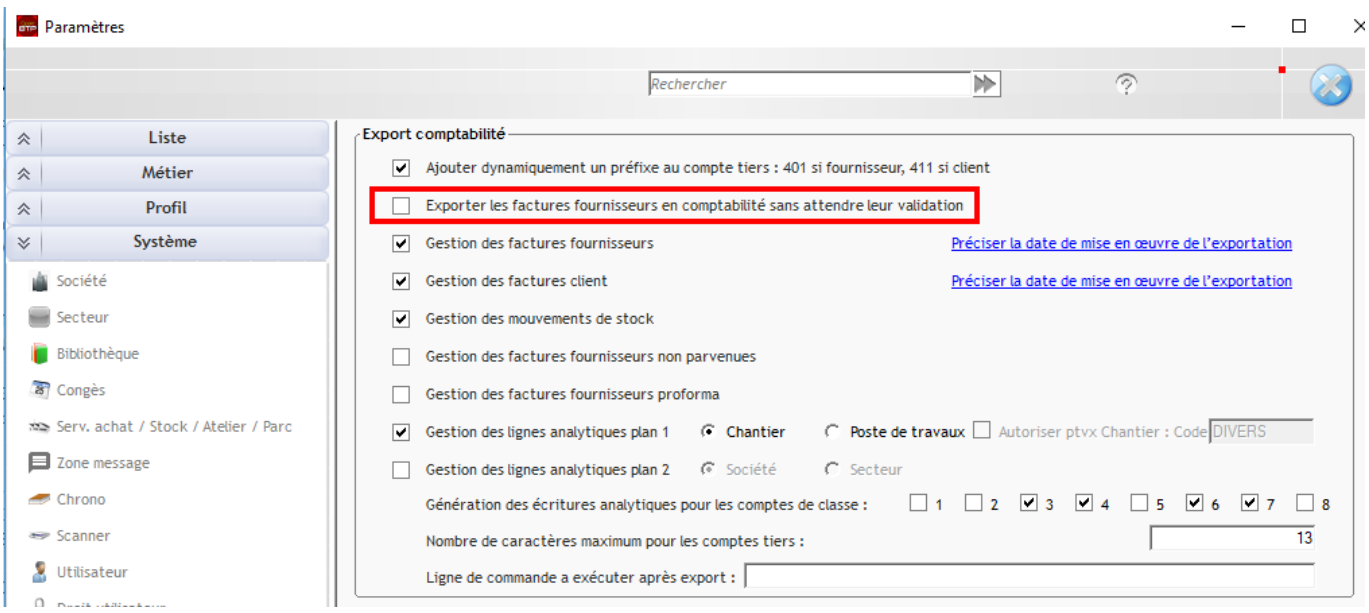

Procédure de validation : Module pour circuit de validation permettant la validation par des responsables.

Valider : seule possibilité dans les versions précédentes. Permet de valider sans le circuit de validation et de transférer directement en comptabilité.